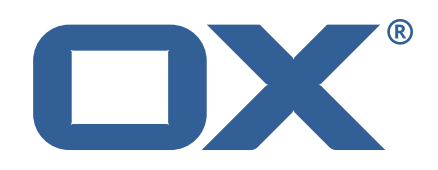

# **Release Notes for Release** 7.6.0

June 25, 2014

©2014 by Open-Xchange AG. All rights reserved. Open-Xchange and the Open-Xchange logo are trademarks or registered trademarks of Open-Xchange AG. All other company and/or product names may be trademarks or registered trademarks of their owners. Information contained in this document is subject to change without notice.

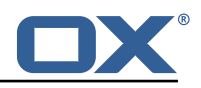

# **1 Shipped Product and Version**

Open-Xchange AppSuite backend 7.6.0-rev7

Open-Xchange OX6 backend 7.6.0-rev7

Open-Xchange AppSuite frontend 7.6.0-rev7

Open-Xchange OX6 frontend 6.22.7-rev7

Open-Xchange USM 7.6.0-rev7

Open-Xchange OXtender2 for Microsoft Outlook 7.2.8

Open-Xchange OXtender for Business Mobility 7.6.0-rev7

Open-Xchange Notifier 1.0.6

Open-Xchange Client Updater 6.18.26

Open-Xchange Textfrontend 7.6.0-rev7

Open-Xchange Textbackend 7.6.0-rev7

Open-Xchange Documentconverter 7.6.0-rev7

Open-Xchange Readerengine 7.6.0-rev7

# **2 General information**

# **Changes relevant for Administrators**

Open-Xchange encourages administrators to update regularly to the latest available release. In order to ensure a stable and up to date environment please note the different supported versions. An overview of the latest supported Major, Minor and Public Patch Releases can be found in the Knowledgebase at [http://oxpedia.org/wiki/index.php?title=AppSuite:Version\\_Support\\_Committment](http://oxpedia.org/wiki/index.php?title=AppSuite:Version_Support_Committment)

When updating from an earlier backend version to OX App Suite v7.6.0 please note that there is a major Hazelcast library update with v7.6.0, meaning session migration is not possible between versions. Due to the upgraded library, it is not possible to form a cluster of nodes running a previous version of Hazelcast, i.e. exiting volatile data in the cluster gets lost during the update. This usually affects all user sessions that are stored in a distributed map, and will require the users to re-login after the update. Furthermore the new serialization concept for distributed data requires that all packages that are using Hazelcast implicitly or explicitly need to be installed on all nodes participating in the cluster. For example, when installing the package open-xchange-realtime on one node, it must be installed on all other node of the cluster, too.

# **Important, Please Note**

With this release of OX App Suite Open-Xchange will discontinue Connector for Business Mobility support for Windows Mobile 6, 6.5, Symbian (Mail for Exchange 3.x), Apple iPhone iOS 5 and Blackberry. Further information about supported platforms is available at [http://oxpedia.org/wiki/](http://oxpedia.org/wiki/index.php?title=AppSuite:OX_System_Requirements#Mobility_Solution_-_Supported-_Platforms.2C_Features_and_Devices) [index.php?title=AppSuite:OX\\_System\\_Requirements#Mobility\\_Solution\\_-\\_Supported-\\_Platform](http://oxpedia.org/wiki/index.php?title=AppSuite:OX_System_Requirements#Mobility_Solution_-_Supported-_Platforms.2C_Features_and_Devices)s. [2C\\_Features\\_and\\_Devices](http://oxpedia.org/wiki/index.php?title=AppSuite:OX_System_Requirements#Mobility_Solution_-_Supported-_Platforms.2C_Features_and_Devices)

Open-Xchange will also discontinue support for AJP based communication between the HTTP server and the OX back-end server. Open-Xchange already provides a new HTTP connector, which is based

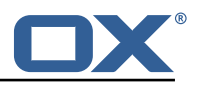

on the Grizzly project. Download and configuration instructions are available at [http://oxpedia.](http://oxpedia.org/wiki/index.php?title=AppSuite:Grizzly) [org/wiki/index.php?title=AppSuite:Grizzly](http://oxpedia.org/wiki/index.php?title=AppSuite:Grizzly). Starting with release v7.6.0, the current AJP based communication will no longer be supported. We encourage administrators to update to the latest Grizzly implementation.

Open-Xchange will discontinue OX App Suite web front-end support for Internet Explorer 9 with the release of OX App Suite v7.6.0.

Open-Xchange has also discontinued Open-Xchange Server 6 and OX App Suite calendar and contact synchronization (CalDAV/CardDAV) support for Mac OS X 10.6 (Snow Leopard) and Mac OS X 10.7 (Lion) with the release of OX App Suite v7.6.0.

Open-Xchange will discontinue support for Debian Squeeze (Debian 6) with the next major release of OX App Suite v7.8.0, planned for Q1 2015. We encourage administrator to update to the latest operating system version of Debian.

# **3 Bugs fixed with this Release**

This document provides a summary of bugfixes and changes that have been applied .

#### **22930 adding a contact folder to a calendar folder below the "public folders" creates "Other contacts folder" with the same contact folder**

Fixed wrong SQL query to determine non-hierarchically-visible public folders.

#### **26476 Limit number of synchronized PIM-attachments per OX-object**

Removed workaround because backend bug has been fixed.

#### **26544 Get all attachments sorted by ID fails**

Include folder field in the MySQL query.

#### **27009 Default folder mappings for external IMAP accounts get lost**

Invalidate cached standard folder information after change.

#### **28262 mailfolder sync delayed**

Mail folder events were not distributed remotely among cluster nodes, but only locally. Thus EAS session could not detect e.g. a newly created folder performed on another node. Remotely distribute mail folder events (create/update/delete) now.

#### **29613 Enhancement: customer asks to use streaming for downloaing a bunch of files as attachment instead of creating ZIP files**

Allow configuration of used zip compression level.

#### **29950 WebDAV seems allowing file storage in basic "public folder"**

Require "write own objects" permissions when creating files via WebDAV. Additionally added a note to the user documentation.

#### **30106 Network Activities not displaying for Linkedin on Portal**

Bug has been fixed in the meantime.

#### **30543 reserved Projects folder**

Obsolete feature 'projects' rejected naming of folders like that.

## **30584 getpublication does not find existing publications**

The given URL wasn't URL encoded.

#### **30615 Incomprehensible error message when saving a contact without a network connec-**

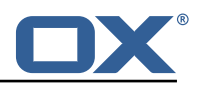

#### **tion**

A 'Server unreachable' error is shown now.

#### **30654 Mimetypes set by browser are not reliable**

Also check for file type and not only mime type.

#### **30701 off-Parameter for GET /ajax/attachment causes wrong Content-Length-header**

Signal proper "Content-Length" in case "off"/"len" parameters were specified.

#### **30703 Error message not effective at problem with external mail account**

If a MessagingException occurs during connection establishment and it's caused by an IOException, an appropriate OXException with a more user-friendly code is thrown now.

## **30706 an IMAP folder named " " is shown as undefined in frontend**

Fixed method which failed for empty strings.

#### **30766 Message has been successfully sent. A copy could not be placed in your sent folder though. (MSG-0043)**

A copy of uids with different types caused this exception which happened only on mailserver without UIDPLUS capability.

#### **30781 Move multiple files from one folder to another**

The app tried to show the busy animation in the vGrid, which does not exist anymore.

#### **30805 Readerengine libs throws segfaults or general protection faults**

We will not be able to avoid crashes of the readerengine and there is no way to suppress the kernel log entries about segfaults. To help with the analysis of erroneous documents one can enable a mechanism to save this documents in a separate directory (by default this is switched off). Com.openexchange.documentconverter.errorDir=

#### **30849 Improper error message appears on UI if user saves signature name with "Spacebar" key only**

Added a frontend check to prevent names that contain only spaces.

#### **30850 OX shows duplicate default folders in IMAP folder root and beneath INBOX**

The probe whether an IMAP server supports to create folders on root level was not thread-safe.

#### **30854 Action links are not displayed**

Fixed by redesign/pagination of the E-Mail app.

#### **30860 Information of deleted contexts is still available in the USM JMX interface**

Only report USM sessions which are in currently valid contexts, directly remove sessions from removed contexts on daily cleanup job (do not wait com.openexchange.usm.session storage time limit days).

#### **30869 readerengine.log can not be rotaded properly because of keeping old FD**

Removed config entries for file based readerengine logging. Standard OX backend logging is still available/configurable as with any other backend module.

#### **30896 Shutdown of open-xchange process takes about two minutes**

Waiting EAS Ping-Requests delayed server shutdown.

#### **30904 App Suite does not report 'number of sessions exceeded'**

Problem was that this exception is a session error ("SES-xxxx") - not an expected login error ("LGIxxxx").

#### **30914 csv import warns about wrong birthday**

Non existing date was set to 0-0-00 or 0.0.00 and passed to create a date from it.

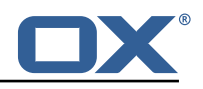

#### **30915 overlapping UI elements in calendar**

This was a simple CSS fix.

#### **30928 MAPI E COLLISION during SST FOLDER IMPORT**

Same cause as bug #30850.

#### **30936 notification popup for file publication says "folder"**

Fix folder detection for publications.

#### **30938 upload quota error is shown also in publication case**

Introduced "publish mail attachments" capability to let UI/client orderly check upload quota limitations on mail attachment(s) upload attempt.

#### **30960 GUI issues requests with duplicate mail ids to the backend**

Fixed by redesign/pagination of the E-Mail app.

#### **30963 Draft mail is not shown in Unified Mail / Drafts folder**

Fixed folder update/reload on send action.

# **31006 No way to mark a contact as private in case your global addressbook is disabled**

Checked for wrong capability 'gab', now using capability 'read create shared folders'.

#### **31008 Entering task costs with comma is not possible**

Fixed number check.

#### **31044 No cached DataObjects for client available**

Catch all possible errors, make sure that polling is only performed in configured interval regardless of client behavior.

#### **31072 Field "First name" is mentioned as Given Name in the error message appears on create contact page**

Aligned the field names in truncation error messages with the ones used by the app suite client.

#### **31073 Field "List name" is mentioned as Display Name in the error message appears on create distribution list page**

Aligned the field names in truncation error messages with the ones used by the app suite client.

# **31079 (Regex) syntax errors in mailfilter script (sieve) not handled gracefully**

Signal parsing error to user along with the server response.

### **31092 Tooltip about dragable list items should only appear where items can be dragged** Fixed wrong title append position.

#### **31135 translation string missing in calendar list view**

Fixed missing translation call.

**31144 GUI hangs while creating a new folder after performing any move/copy operation** Some events were still bound although their foldertree did not exist anymore.

#### **31157 Last space on line stripped upon sending mail**

Keep trailing whitespace character in signature-delimiting line.

#### **31173 Overlapped user name and email address in drop down menu of addressees** Add ellipsis to CSS.

#### **31181 Draft Error String index out of range**

The paramter parsing routine for mime parts has a fallback if the generic paramter list pattern did

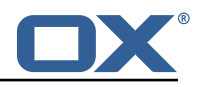

not match. This fallback may detect parameter names without empty values, where the characters from the empty value subsequently were accessed without further checks.

#### **31189 Mail account is disabled for admin user**

Added appropriate display message for error code "MSG-0014". Signal "webmail" capability for context administrator with respect to property "com.openexchange.mail.adminMailLoginEnabled".

## **31192 Possible to select "global address book" as target folder for move operation**

Fixed folderlist/foldertree to disable invalid target folders.

#### **31258 caldav is getting slower when del dates table increases**

Add (cid,changing date) index to calendar tables to speed up change detection.

#### **31274 UAS Login does not work anymore in QA staging system**

Added logging to signal disabled random token login.

#### **31278 UI Resets from to default when mail is saved**

Fixed 'setFrom' function in mail write.

#### **31296 Recommended debian control file entries are missing in all readerengine packages** Fixed by setting Section: misc and Priority: optional.

#### **31298 Twitter not working on OX6**

Since Jan 14th, 2014, api.twitter.com only accepts SSL connections, but default value of setting "com.openexchange.twitter.http.useSSL" was "false. Enforce to use secure connection to Twitter API & dropped property "com.openexchange.twitter.http.useSSL".

#### **31299 Facebook folder type created for LinkedIN account**

Check if specified OAuth account does fit to the messaging account that ought to be created.

#### **31305 Mail validation not working for new TLDs when creating mailfilter rules**

The existing email check assumes TLDs consist of between 2 and 6 characters. Changed the TLD check to between 2 and 61 characters.

#### **31306 Request to change "Deliver Receipt" to "Return Receipt"**

Changed keys to 'return receipt'.

### **31327 Days harcoded in "io.ox/mail/statistics.js"**

Weekdays are now localized in mail statistics view.

#### **31334 Birthdays without year appear in the wrong order in list of upcoming birthdays**

The frontend will now convert birthdays without year (we save them as year 1) to julian calendar on saving. When receiving birthdays from year 1 those are converted back to gregorian calendar.

#### **31346 WebDAV Userstore folder names not checked for illegal characters**

Changed the General Limitations section in carddav client text.

# **31358 MAPI E COLLISION during SST INITIAL IMPORT**

The untranslated folder name was checked to detect possible duplicate folders, but the translated was meant to be considered. Orderly check for possible duplicate folders by translated folder name.

## **31359 Error in WebDAV documentation for Windows 7**

Added a note about the adjustment of BasicAuthLevel, pointing to the knowledge base articles <https://support.microsoft.com/kb/841215>, <http://support.microsoft.com/kb/2445570> and [http](http://support.microsoft.com/kb/928692): [//support.microsoft.com/kb/928692](http://support.microsoft.com/kb/928692).

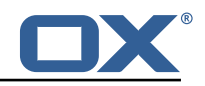

# **31364 /opt/open-xchange/etc/autoconfig.properties is not marked as configfile**

Added the file to the list of configuration files.

## **31366 context mappings get cut off in logfile when they are too long**

Support configurable formats for logged login/logout events.

## **31368 Signature with images appends multiple times**

The tiny mce editor adds special attributes to images and therefor we didn't recognized the signature anymore.

#### **31380 Mail: Scrolling with up- and down-key does not autoscroll listview**

Added support for PAGE up/down.

#### **31408 No signature does not work**

Inaccuracy when identifying signatures with special characters like '&'.

#### **31424 "Unregistering alias: /Microsoft-Server-ActiveSync" causes slow shot down process** Same cause as bug #30896.

#### **31444 Events duplication in Android calendar**

Ensure that change-exceptions are reported only once in the exception list of a series.

#### **31447 Logging for missing user and context mapping should be improved for IMAP auth bundle**

Added two new exception codes to LoginExceptionCodes (INVALID\_CREDENTIALS\_MISSING\_USER\_MAPPING, INVALID CREDENTIALS MISSING CONTEXT MAPPING)

#### **31453 Calendar reminders do not show up in iCal when creating an event in a public calendar**

If the synchronizing CalDAV user participates in an appointment in a public folder, his personal reminder settings are taken into account when reading from or writing to iCal.

#### **31463 Domain of mailbox is shown in international format on portal**

The login string might be an ACE address, which was not encoded to its IDN form.

#### **31490 Duplicate UIDs & changing owners in CalDAV result in auto-deletes**

Parse non-mailto URIs in ATTENDEE properties in a best-effort way.

#### **31499 Not all Possible Mails are returned when FilterType is not set**

USM/EAS was too eager to use persisted options as fallback for not provided options.

#### **31510 POP3 web.de-Accounts can not be configured for sending via SSL-smtp**

Fixed autoconfig settings.

#### **31511 Can not save mail with special char in subject**

Although the slash (/) gets escaped, it gets unescaped too early and causes a 404 error. Slashes are now replaced by underscores (.).

#### **31525 Outlook initiates "automatic" appointment actions without user interaction**

Removed shown as field (ical: transparency) from emmitted ical to suppress unnecessary changes.

#### **31533 External IMAP-accounts reverse sorted**

UI sort the folder to move the standard folders to top position (INBOX first). The sorting function had a flaw for external accounts.

#### **31610 ImapIdlePushListener is running in a endless loop**

Trying to fix the effect: Introduced a rate limiter when checking for new mails; allowing not more than one run per 5 seconds.

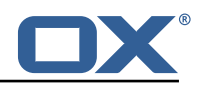

# **31637 Unclear usage of logconf '-u' and '-c' parameter**

Improved the CLT's output.

#### **31653 hazelcast issues are listed in the open-xchange-osgi.log**

Implementation of an image transformation scheduler for resource-reluctant image processing.

#### **31700 setting both timeouts (grizzly - eas) to 1800 can end up in 502 errors**

Increase default timeout in Apache's proxy http.conf to 1900.

#### **31731 You forgot a "P" in Publication (in French)**

Fixed translation.

#### **31746 Broken Signature entry in DB makes UI unusable**

Filter out invalid signature objects. To get rid of invalid data permanently (instead of filtering it out every time), affected users should go to their settings, edit a signature, and save the signatures.

#### **31747 SOAP provisioning fails with "Couldn't parse stream"**

The default entity expansion limit is 64000 and if XMLInputFactory tries to create more than 64000 readers it fails because XMLLimitanalyzer total counter is accumulated and at some point exceeds the limit. Introduced property "com.openexchange.soap.cxf.entityExpansionLimit" to 'soapcxf.properties', which defaults to 128000 to adjust that limitation if needed.

#### **31751 Form login gets stuck after expired session**

The early error handler which is used during login was not robust against errors produced by invalid sessions and aborted HTTP requests.

#### **31755 halo.linkedin.enabledMailCapableKey can't be set via config cascade**

The mentioned property along with the API keys are retrieved at runtime via ConfigCascade now.

## **31757 Sending HTML-Tags in plain text mails not possible**

Using the same requests as the OX App Suite.

#### **31760 "E-Mail Filter" section is missing in de DE online help**

Fixed a simple typo.

#### **31782 spamassassin spamhandler plugin not connecting to external servers**

Wrong look-up of associated spam handler in case SMAL bundle is enabled that serves as a generic wrapper for each MAL bundle.

#### **31797 Lots of PARSER ERROR log entries after update to 7.4.2 or change to logback**

The custom open xchange MDCConverter was not initialized because all other appenders that references the specific PatternLayout are not available. If they are available in the logback.xml but not used the PatternLayout is created and the issue will not appear. Introduced a new class that initializes the custom classes if all other appenders are not available. This class is referenced within the logback.xml.

#### **31798 USMSessionCleanupTask firing too many requests at ConfigDB**

Implemented a ClusterLockService based on Hazelcast.

#### **31818 Single shared subfolders are not visible within appsuite Drive module**

Bug has been fixed in the meantime.

#### **31822 Link "Share this file" has no effect when publication permissions are not set**

Added missing error handler in case adding the publication fails. Handler shows common error popup with server message.

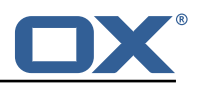

# **31826 Some emoji are displayed using native emoji in unicode6 text mail.**

Emoji characters that overlap with HTML entities were replaced with associated HTML entities, thus dropping the Unicode character.

#### **31828 In compose window, Emoji in Subject: header are replaced by the "?" character.**

JavaMail just splits a header value at its half w/o paying respect to possible surrogate pairs. Honor possible surrogate pairs when splitting a string during mail-safe conversion now.

# **31834 Missing dependencies for jolokia-munin**

Rewrote munin scripts to use own methods. Only 2 dependencies are needed now: libwwwperl/perl-libwww-perl and libjson-perl/perl-JSON.

# **31836 Format email as html does not work for iPad**

The HTML editor is disabled for mobile devices. Hiding the corresponding setting on mobile devices to make clear that there is not HTML mail on tablets or phones.

#### **31850 Preview image is requested for plain text documents although document preview is not installed**

Thumbnails did a capability check but the detailview missed this check.

#### **31856 after updating to 7.4.2: FLD-0035 Categories=ERROR ...'Folder N could not be loaded in context and com.mysql.jdbc.exceptions.jdbc4.MySQLSyntaxErrorException: Unknown column 'meta' in 'field list'**

Use ERROR log level to output failed update task and output update tasks that failed while being executed with runUpdate.

# **31863 Printing forwarded Messages**

Added action "Print" for embedded messages.

#### **31864 Hazelcast - Invalid join request, reason:Incompatible map config**

Introduced a dedicated property "com.openexchange.sessionstorage.hazelcast.enabled" to disable Hazelcast-based session storage configuration wise, but keeping map configuration intact. Therefore: All Hazelcast configurations/resources must be kept in sync on each node; meaning although Hazelcast-based session storage shall not start-up on a certain node the bundle needs to be started nevertheles. The mentioned property should then be used to control whether the Hazelcast-based session storage gets started or not.

### **31881 NPE - parseMailContent Multipart mail could not be parsed**

A NPE occurred during processing of an inline image in a mail.

#### **31882 NPE at com.openexchange.usm.session.impl.SessionImpl.getShortFolderID**

USM was trying to read cached folder elements for the parent folder even if the parent folder was not set.

#### **31883 NPE - mail.structure.StructureMailMessageParser,parseMailContent Invalid TNEF contact**

A TNEF attachment describing a contact cannot be parsed using jTNEF library. That behavior is logged through that NPE output. Ensure a non-null subject attribute to TNEF message arguments now.

#### **31884 NPE - com.openexchange.calendar.itip.analyzers.ReplyITipAnalyzer.analyze**

Unchecked (valid) null return type.

#### **31885 NPE- javax.servlet.ServletException null**

Same cause as bug #31884.

#### **31887 NPE - com.openexchange.usm.connector.commands.NormalCommandHandler.isAppException** Possible NPE for unusual combination of appointment data.

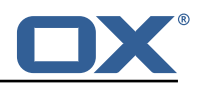

#### **31889 When saving a distribution list vCard directly into an Address book, the distribution list name isn't automatically saved**

If a name for the list is available in the VCF it is now used for the name field in the form.

#### **31903 drive client download is offered to users w/o infostore access**

The default configuration was modified to bind the 'drive' capability to the 'infostore' permission.

#### **31908 external account can be successfully created with a wrong password**

The fall-back credentials (the ones from mail account) were not considered in case transport settings are about to be validated.

# **31911 'Invalid multipart content. Number of enclosed contents is 0' MSG-0006 exception**

Enhanced logging in case a "MSG-0006" error is thrown.

#### **31929 Config /opt/open-xchange/etc/contextSets/quota.yml will be ignored**

Missing possibility to specify a quota limitation for attachments of PIM objects. Support quota for attachments of PIM objects.

# **31958 italian translation not correct**

Fixed translation.

**31978 Wrong UI Error is shown by mistaken 'error' instead of 'error desc' backend fields** Added missing appropriate i18n error display message for error code APP-0093.

#### **32017 Sub folder arrow mark shown without subfolders**

Subfolder information gets overridden in Outlook-style folder tree.

#### **32037 Mark as Spam is not working for external mail accounts**

Actions did not take account into account. "Mark as spam" and "Not spam" are restricted to the primary account now.

#### **32078 OX Java process crashes**

This is caused by a bug in OpenJDK.

#### **32091 Mails per week-day graph, names of days are always shortcuts of German names independently of chosen language**

Revivid statistics. Located in "View" drop-down in mail app. Open modal dialog.

# **32092 Due Date in task does not work for same Start date**

Fixed a validation error.

### **32096 Multiple "stop" directives in SIEVE rule because UI doesn't honour "Process subsequent rules" check box**

Fixed by altering the stop action handling.

#### **32099 Permission exceptions in the logs, customer wants more info and how to fix them.**

Database somehow contains reminder entries for non-existing folders. Drop obsolete reminders during reminder range check now.

#### **32105 Unintuitive location for "Show hidden files and folders" option**

File and folder filters are limited to drive app.

#### **32111 ERROR Message='Invalid parameter name:** {**line[charset]**} **reply-type'**

Inappropriate log output in case a message contains an invalid parameter in its Content-Type header. Added setParameter() method that is error aware and improved log output in case of an invalid Content-Type parameter.

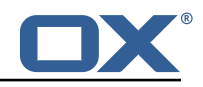

# **32140 Missing UI Error message if number of sessions exceeded**

Problem was that this exception is a session error ("SES-xxxx") - not an expected login error ("LGIxxxx").

#### **32149 Confusing wording in external POP3 validation warning**

Improved the already existing warning message with more information. Urge the user to ignore the warning message.

# **32169 The JSlob io.ox/portal is too big**

Added debug logging to track down unnatural big JSlobs. No solution to fix the problem, but the added logging might help to track down too large JSlobs in the future. Logging needs to be explicitly enabled by setting the logger for "com.openexchange.jslob.storage.db.DBJSlobStorage" to at least "DEBUG" level. Additionally, the message for "JSNCON-0010" was enhanced by user/context information.

#### **32191 change user operation error**

Added hardening in case a mail account update takes place that might have its URL set to null.

#### **32200 csv-contact-import of categories does not work**

Added import from and export to csv for "categories" property.

#### **32264 Notification bar is shown above the tabs over the top of the advert**

Notifications are now tied to the io-ox-core element so they don't appear over the ads.

#### **32267 OXMF subscribe source not translated**

While translated strings are available, the displayname for subscription sources did not get translated due to a missing call to the translation service.

#### **32268 User is getting redirected automatically to Portal page instead of configured default (like mail) on login on iPhone**

Reactivate the default app switch in settings for mobile.

#### **32291 inconsistent link behaviour in Portal page**

All titles are equal now.

#### **32301 vCard, exported from google, cannot be imported**

\r was not handled as valid escape sequence.

#### **32317 Original email alias is not use when making reply**

Support boolean URL parameter "setFrom" to signal reply template generated by server shall contain "From" header from original message.

#### **32347 Elements in portal page displayed wrongly on mobile devices**

Bug has been fixed in the meantime.

#### **32352 javax.mail.MessagingException: Failed to fetch headers**

Treat null response while loading headers as a "javax.mail.MessageRemovedException".

#### **32355 'Mail(s) 137 could not be found in folder default0/Trash'**

Responding with "MSG-0032" for an absent message.

#### **32378 config cascade options not documented in command line tools –help / –extendedoptions** Added –config and –remove-config to –extendedoptions and help.

#### **32455 Cannot move a folder to the top level**

Add root folder to foldertree in move dialog.

#### **32480 The Java Virtual Machine is broken or has run out of resources necessary for it to**

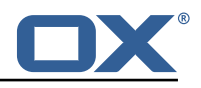

#### **continue operating. - java.io.IOException: Stream closed**

Use safe "com.openexchange.java.Strings.toLowerCase()" to have a lower-case String representation.

#### **32506 Broken rendering of contact list when surname begins with blankspace**

Just a missing trim() function to remove leading white-space inside "thumb index" handling.

#### **32535 Users can accidentally create discard mailfilters that match everything and email is lost as result**

Empty fields are marked with a red border and ignored while saving.

# **32558 When editing a distribution list the header shows "Create a distribution list"**

Add new string for edit mode.

# **32565 only the last mobile number will be imported to OX using Google contact import**

Collect at least two mobile numbers in "cellular\_telephone1" and "cellular\_telephone2". A possible third number is mapped to "telephone other" unless there is no telephone number in Google contact which is marked as "other".

# **32586 Subscribing to Google Calendar not possible**

A new error (SUB-90113) is signaled to requesting client that informs about that condition: "The service provider asked for an identity confirmation. This happens for some accounts and cannot fixed by us. It is in the provider's responsibility. For this reason, the subscription cannot be completed."

# **32609 user status not updated for repetitive appointments**

Change event handling for recurring appointments in detail view.

#### **32679 Polish translation improvement for Task Module**

Fixed translation.

#### **32692 Unwanted attachment part 1.xml displayed (for migrated messages in Chat folder)** Ignore alternative XML part.

#### **32698 Token redemption sometime fails**

Before sending out a token, check if hazelcast is running and then check if the token is still present in the hazelcast map. If not, create a new token.

# **32704 iPhone: Signature gets only saved after sending an email**

Problem was solved by changing the way to save these settings.

## **32713 Chrome ONLY: Red band is displayed on the calendar with Google Chrome on OX6**

Implemented a workaround to fix Chrome related bug.

#### **32751 Mail-Hover still open for a deleted mail**

The hovers are now hidden whenever the list view changes.

#### **32756 Insert image from file: "ERROR: Unexpected error"**

Check login param for null to avoid NPE.

#### **32979 Typo: 'Afspraakherrieneringen' should be 'Afspraakherinneringen'**

Fixed translation.

#### **33069 Gui gets unresponsible after adding an external account a second time**

Show an error message now and close the autoconfig popup.

#### **33080 Sender address in printed mail**

Also print the mail address.

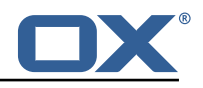

**33092 Appointment Direct link button overlaps text**

Increased label width to 110px.

# **33141 Typo in German online documentation**

Fixed typo.

**33219 contextSets/quota.yml has no influence in config cascade** Used wrong method to access quota setting from config cascade.

# **4 Changes relevant for Administrators**

# **4.1 Changes of Configuration Files**

**Change #2055 Added basic auth to internal OX REST API** Added basic auth to internal OX REST API.

File "server.properties" is enhanced by two properties:

Specify the user name used for HTTP basic auth by internal REST servlet Default value is "open-xchange". Please change! com.openexchange.rest.services.basic-auth.login=open-xchange

Specify the password used for HTTP basic auth by internal REST servlet Default is "secret". Please change! com.openexchange.rest.services.basic-auth.password=secret Both settings need to be set in order to have basic auth enabled - "com.openexchange.rest.services.basicauth.login" and "com.openexchange.rest.services.basic-auth.password"

# **Change #2053 'templatePath' define the absolute path where document templates are located inside the file system of an OX backend node**

Define the root of installed document (default) templates.

#### **Change #2052 useLocalStorage can be used to save OX Text documents in local browser storage for performance reasons**

If the property useLocalStorage is set to true, the OX Text application tries to save documents in the local browser storage and to load it from there. This leads to a performance improvement during loading the document.

#### **Change #2050 Added new capability com.openexchange.capability.sharepointconversion=false to documentconverter.properties**

A new capability item has been added to the documentconverter.properties file, in order to allow a special user/group of users to get access to better conversion quality via a dedicated, remote SharePoint converter for Microsoft documents.

The new capability is defaulted to false, so that a standard user does not have access to Sharepoint conversions by default.

In order for the Sharepoint conversion to be effective beside enabling the capability for a user/a group of users, a dedicated remote Sharepoint conversion server needs to be deployed and the correspondig Sharepoint server access data needs to be set at the appropriate documentconverter.properties Sharepoint config items.

Summary of changes: ### Documentconverter capabilities ##################################

# Capability to enable the usage of a SharePoint conversion server; capability is only

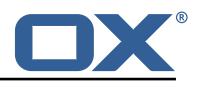

# checked, if a valid SharePoint remote converter has been configured appropriately # Default value: false com.openexchange.capability.sharepointconversion=false

### **Change #2047 Removed invalid semicolon at end of line of documentconverter.properties item**

The defaulted documentconverter.properties item

'com.openexchange.documentconverter.minFreeVolumeSizeMB' contained an invalid semicolon at the end of the line. which has been been removed:

# The minimum size in MegaBytes of the volume, the cache is located on, that will not be used by the cache;

```
# Default value: 1024
```
-com.openexchange.documentconverter.minFreeVolumeSizeMB=1024;

+com.openexchange.documentconverter.minFreeVolumeSizeMB=1024

#### **Change #2039 Removed file logging only related configuration items from documentconverter.properties**

Two config items, related to an additional file only based logging for the documentconverter implementation have been removed from the document converter.properties.

The documentconverter implementation uses and always used the OX backend standard logging mechanisms ('logback' based nowadays). In addition, it was possible to specify a lightweight, file only based logging via setting the appropriate config items within the documentconverter.properties file.

Since this additional logging frequently caused confusion at the customers, we decided to remove this additional file logging completely and to rely on the standard OX backend logging mechanisms only as with any other bundle.

Summary of config item removals for documentconverter.properties: -### Log file path and settings -################################################################################ - -# The location of the log file -# Default value: "/var/log/open-xchange/readerengine.log" -com.openexchange.documentconverter.logFile=/var/log/open-xchange/readerengine.log - -# Determines the amount and detail of logging data  $-$ # 3 = errors, 2 = errors and warnings, 1 = errors and warnings and infos, 0 = disabled -# Default value: 1 -com.openexchange.documentconverter.logLevel=1

#### **Change #2038 Added new config item com.openexchange.documentconverter.errorDir to documentconverter.properties**

By setting the new com.openexchange.documentconverter.errorDir config item to a file system path, writable or creatable by the owner of the backend process, the documentconverter backend implementation writes all source documents, that resulted in an error or timeout during conversion into either the errorDir/error or the errorDir/timeout directory, depending on the reason for the conversion error.

If not existent, the directory itself as well as the errorDir/error and errorDir/timeout subdirectories will be created by the implementation. For a successful creation, the parent directory of the given error directory needs to have write access for the owner of the current OX backend process. New item config summary:

# A temporary directory, containing files that could not be converted due to an error condition or due to a timeout

# Default value: n/a

com.openexchange.documentconverter.errorDir =

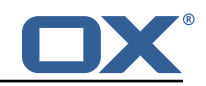

#### **Change #2036 Added prominent warning to "com.openexchange.hazelcast.network.symmetricEncryption" setting**

Added prominent warning to "com.openexchange.hazelcast.network.symmetricEncryption" setting that hints to possible unstable Hazelcast cluster behavior for high load scenarios

```
# Enables or disables symmetric encryption. When enabled, the entire
# communication between the hazelcast members is encrypted at socket level.
# Ensure that all symmetric encryption settings are equal on all
# participating nodes in the cluster. More advanced options (including
# asymmetric encryption and SSL) may still be configured via the
# "hazelcast.xml" file, see instructions on top of this file. Defaults to
# "false".
#
# /!\---==== Additional note ====--- /!\
# If symmetric encryption is enabled, it might have impact on Hazelcast
# cluster stability. Hazelcast nodes start loosing cluster connectivity under
# high load scenarios
#
com.openexchange.hazelcast.network.symmetricEncryption=false
```
#### **Change #2027 Added allowed HTML/CSS tags to whitelist.properties**

Added allowed HTML/CSS tags to whitelist.properties.

- Allow argument "height" for <table>tag

- Allow value "radial-gradient" for "background" CSS tag

#### **Change #2026 Additional distributed map config file for DistributedGroupManager functionality**

To implement this funtionality we added another distributed map from client to joined groups. This map is cleaned when a client leaves a group, a timed out client is detected by the associated backend or in the case that backend is shut down or crashes during the eviction of the clientID after the timeout configured in rtResourceDirectory.properties.

The content of the distributed map can be inspected via jmx as com.openexchange.realtime.DistributedGroupManager

Content of the new config file rtClientMapping.properties:

```
# Configuration file for the 'clientMapping' distributed map. Configuration
# is merely equal to the options available in Hazelcast, see
# http://www.hazelcast.com/docs.jsp for details.
#
# Please note that all configuration values must be equal on each node in the
# cluster.
# Number of backups. If 1 is set as the backup-count for example, then all
# entries of the map will be copied to another JVM for fail-safety. 0 means no
# backup.
com.openexchange.hazelcast.configuration.map.backupCount=1
# Number of nodes with async backups. Async backups do not block operations
# and do not require acknowledgements. 0 means no backup. Any integer between
# 0 and 6. Default is 0, setting bigger than 6 has no effect.
com.openexchange.hazelcast.configuration.map.asyncBackupCount=0
# Can we read the local backup entries? Default value is false for strong
# consistency. Being able to read backup data will give you greater
# performance.
com.openexchange.hazelcast.configuration.map.readBackupData=true
# The name of the map. Don't change this on your own.
com.openexchange.hazelcast.configuration.map.name=rtClientMapping-1
```
#### **Change #2016 Introduced properties for IMAP, POP3, and SMTP to specify the SSL cipher**

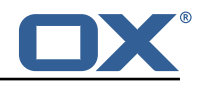

#### **suites that will be enabled for SSL connections**

Introduced properties for IMAP, POP3, and SMTP to specify the SSL cipher suites that will be enabled for SSL connections

'imap.properties': # Specifies the SSL cipher suites that will be enabled for SSL connections. # The property value is a whitespace separated list of tokens. # # Check "http://<ox-grizzly-hostname>:<ox-grizzly-port>/stats/diagnostic?param=ciphersuites" # to check available cipher suites. # # Default value is empty (fall-back to current JVM's default SSL cipher suite) com.openexchange.imap.ssl.ciphersuites= 'pop3.properties': # Specifies the SSL cipher suites that will be enabled for SSL connections. # The property value is a whitespace separated list of tokens. # # Check "http://<ox-grizzly-hostname>:<ox-grizzly-port>/stats/diagnostic?param=ciphersuites" # to check available cipher suites. # # Default value is empty (fall-back to current JVM's default SSL cipher suite) com.openexchange.pop3.ssl.ciphersuites= 'smtp.properties': # Specifies the SSL cipher suites that will be enabled for SSL connections. # The property value is a whitespace separated list of tokens. # # Check "http://<ox-grizzly-hostname>:<ox-grizzly-port>/stats/diagnostic?param=ciphersuites" # to check available cipher suites. # # Default value is empty (fall-back to current JVM's default SSL cipher suite) com.openexchange.smtp.ssl.ciphersuites=

**Change #2002 New property: "com.openexchange.infostore.zipDocumentsCompressionLevel"** In order to make the compression level configurable, the following property is added to the configuration file "infostore.properties":

# Configures the used compression level that is applied to .zip containers # when downloading multiple documents at once. Possible values are "-1" for # the built-in default level, "0" for no compression, or any number between # "1" (best speed) and "9" (best compression). Defaults to "-1". com.openexchange.infostore.zipDocumentsCompressionLevel=-1

#### **Change #1998 New settings property for task currencies**

We introduced the new setting io.ox/tasks//currencies. This setting contains an array of currency Strings. The default is ['CAD', 'CHF', 'DKK', 'EUR', 'GBP', 'JPY', 'PLN', 'RMB', 'RUB', 'SEK', 'USD'] This array uses the currency codes from http://en.wikipedia.org/wiki/Currency code

**Change #1992 The 'drive' capability is now per default bound to the 'infostore' permission** Per default the capability 'drive' is globally disabled now. Instead it is selectively enabled for all users that have the 'infostore' permission set. That is realized via config cascade (see [http://oxpedia.](http://oxpedia.org/wiki/index.php?title=ConfigCascade) [org/wiki/index.php?title=ConfigCascade](http://oxpedia.org/wiki/index.php?title=ConfigCascade) for details).

#### Configuration file changes:

'com.openexchange.capability.drive' defaults to 'false' now in 'drive.properties'.

/opt/open-xchange/etc/contextSets/drive.yml was introduced. It sets 'com.openexchange.capability.drive'

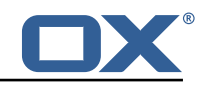

to 'true' for all users with 'infostore' permission. File content: premium: com.openexchange.capability.drive: true withTags: ucInfostore

## **Change #1990 Added support for quota for attachments of PIM objects**

Added support for quota for attachments of PIM objects.

Therefore file 'quota.properties' and 'quota.yml' were enhanced by a "com.openexchange.quota.attachment" entry to specify either globally or via config-cascade the preferred quota for PIM attachments Default value is "-1" (unlimited)

Package post installation process is currently unable to add the new lines to a modified 'quota.yml' file. This must be done by hand.

#### **Change #1987 Initialize Logback PatternLayout for SyslogAppender**

If no Logback appender can be found within the Logback configuration (logback.xml) that initializes the Open-Xchange PatternLayout the custom MDCConverter will not be initialized. This might happen when only the SyslogAppender is used for logging.

To prevent writing PARSER ERROR instead of MDC the following line must be added to the Logback configuration which will add the Open-Xchange PatternLayouts to the responsible map: <define name="syslogPatternLayoutActivator"

class="com.openexchange.logback.extensions.SyslogPatternLayoutActivator" />

# **Change #1985 Dropped obsolete property "com.openexchange.log.propertyNames"**

Dropped obsolete property "com.openexchange.log.propertyNames" from file 'server.properties' as logback-based logging system introduced with v7.4.2 has its own mechanism (MDC - [http:](http://logback.qos.ch/manual/mdc.html) [//logback.qos.ch/manual/mdc.html](http://logback.qos.ch/manual/mdc.html)) to manage log properties.

#### **Change #1983 Introduced a dedicated property to disable Hazelcast-based session storage configuration wise**

Introduced a dedicated property "com.openexchange.sessionstorage.hazelcast.enabled" in file 'sessionstoragehazelcast.properties' to disable Hazelcast-based session storage configuration wise, but keeping map configuration intact.

#### **Change #1980 Comment for com.openexchange.connector.networkListenerHost does need more information**

The handling is also bound to com.openexchange.connector.networkListenerHost inside server.properties as this will restrict access to grizzly / ajp and therefore jolokia.

In this context, com.openexchange.connector.networkListenerHost is a second guard to jolokia, when com.openexchange.connector.networkListenerHost is set to changesBehaviour.dat changesCommandLineTools.dat changesConfigurationFiles.dat changesDatabaseSchema.dat changesFrontendAPI.dat changesHTTPAPI.dat changesJavaAPI.dat changesPackaging.dat changesSOAPAPI.dat changesWeb-DAVAPI.dat fixedBugs.dat generalInformation.dat images parameters.tex releasenotes.tex shipped-ProductsAndVersions.dat or not localhost and jolokia access should be only done through localhost.

## **Change #1975 Adjust default Apache proxy http configuration**

Bug 29128: Root cause description: Incompatible syntax changes for Apache 2.4 Solution description: Move default proxy http config to ProxyPass syntax that is understood by both Apache 2.2 and 2.4

Bugs 31700, 31701, 31702: Root cause description: Default value of com.openexchange.usm.eas.ping.max heartbeat is the same as grizzly timeout, leads to HTTP errors

Solution description: Increase default timeout in Apache's proxy http.conf to 1900

Root cause description: Apache <2.4 can't distinguish between BalancerMembers containing the same host but different timeouts for different Balancing Proxies

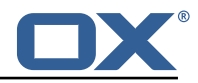

Solution description: Document workaround for Apache <2.4 and set up combined balancing proxy for usm and eas

New configuration is outlined at [http://oxpedia.org/wiki/index.php?title=AppSuite:Grizzly#](http://oxpedia.org/wiki/index.php?title=AppSuite:Grizzly#Apache_configuration) [Apache\\_configuration](http://oxpedia.org/wiki/index.php?title=AppSuite:Grizzly#Apache_configuration) and distributed as part of the documentation examples within the openxchange-core package

#### **Change #1968 Mention the unit for property "com.openexchange.sessiond.sessionDefaultLifeTime"**

Improved description for property "com.openexchange.sessiond.sessionDefaultLifeTime" to mention the unit associated with its value.

#### **Change #1967 Added property to adjust JVM XML entityExpansionLimit o certain needs**

Introduced property "com.openexchange.soap.cxf.entityExpansionLimit" to 'soap-cxf.properties', which defaults to 128000 to adjust that limitation if needed.

#### **Change #1959 Improved description of "com.openexchange.servlet.maxInactiveInterval" property**

Improved description of "com.openexchange.servlet.maxInactiveInterval" property:

# The initial maximum time interval, in seconds, between client requests before a HTTP session is invalidated.

# This only applies to the HTTP session controlled by special JSESSIONID cookie, and does therefore not influence life-time of Groupware session.

# A negative value will result in sessions never timing out.

# If the attribute is not provided, a default of 1800 seconds is used.

com.openexchange.servlet.maxInactiveInterval=1800

#### **Change #1958 New configuration file 'tokens.properties'**

New configuration file 'tokens.properties' contains URL as endpoints to pass an identity token from one system to another.

# **Change #1956 Support configurable formats for logged login/logout events**

File 'login.properties' is enhanced by two properties

- com.openexchange.ajax.login.formatstring.login

- com.openexchange.ajax.login.formatstring.logout

that may carry custom formats for a logged login/logout event. If not set, the default format is used.

```
"...
# Default format string "$login $ip $auth $agent $client $c $u $s"
#
# $s - session information
# $c - context information
# $u - user information
# $login - login string
# $ip - IP
# $auth - auth ID
# $agent - User-Agent
# $client - client identifier (and version)
# $iface - associated interface
#
# e.g. "$u - $c - $s - $agent - $client"
#
# Default is empty; meaning default format string.
com.openexchange.ajax.login.formatstring.login=
# Specifies the format for a logged logout.
# Default format string "Logout $c $u $s"
```
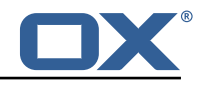

```
#
# $s - session information
# $c - context information
# $u - user information
#
# e.g. "$u - $c - $s"
#
# Default is empty; meaning default format string.
com.openexchange.ajax.login.formatstring.logout=
..."
```
# **Change #1954 Changed description of property "com.openexchange.mail.filter.useUTF7FolderEncoding"**

Adjusted description of property "com.openexchange.mail.filter.useUTF7FolderEncoding" to also consider Cyrus IMAP server setting "sieve utf8fileinto"

```
"...
# This property defines if mailbox names shall be UTF-7 encoded as specified in RFC2060;
section 5.1.3. "Mailbox International Naming Convention".
# Default is "false"; meaning no UTF-7 encoding is performed.
#
# Set to "true" for those Cyrus IMAP server versions that do NOT support "sieve utf8fileinto"
property (e.g. lower than v2.3.11)
# Set to "true" for those Cyrus IMAP server versions that support "sieve utf8fileinto" property
having that property set to "0".
# Thus moving mails with the 'fileinto' command will properly work for mailbox names that
contain non-ascii characters
com.openexchange.mail.filter.useUTF7FolderEncoding=false
..."
```
#### **Change #1953 Introduced the possibility to force IMAP-based search in the mail module**

Open-Xchange can make use of an IMAP servers capability for searching mails. For this, the property 'com.openexchange.imap.imapSearch' in 'imap.properties' had to be set to 'imap'. Nevertheless the server decided to perform the search on its own (in-memory), if the number of messages in the selected mail folder was below a threshold (also configurable via 'com.openexchange.mail.mailFetchLimit' in 'mail.properties').

With 7.6.0 'com.openexchange.imap.imapSearch' can be set to 'force-imap'. This forces the server to delegate the search request to the IMAP backend, regardless of the number of existing mails in the selected mail folder. The default value for this property stays 'imap'.

#### **Change #1943 Use numeric IDs to enable tracing for users**

### Debugging ################################################################################ # Tracing: # Tracing is done by adding a unique tracer to the client message that enables you # to follow the path of a realtime tracer/message as it is handled by different # parts of the server stack. This done by logging a status message at the info # loglevel. # Enable tracing for all users. # Default value: false com.openexchange.realtime.isTraceAllUsersEnabled=false # Enable tracing only for a set of users by using the userID@contextID notation e.g.: 1@1, 2@1, 3@1 # Default value: empty set com.openexchange.realtime.usersToTrace=

```
Change #1941 New property-file 'findbasic.properties' with properties
```
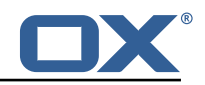

#### **'com.openexchange.find.basic.mail.allMessagesFolder' & 'com.openexchange.find.basic.mail.searchmailbody'**

com.openexchange.find.basic.mail.allMessagesFolder: Dovecot has a virtual "all-messages"-folder. To search this folder the new find module must know the folder's name.

com.openexchange.find.basic.mail.searchmailbody: Enable/disable search in mail body.

#### **Change #1931 Added properties in smtp.properties, imap.properties & pop3.properties to explicitly choose SSL protocols**

Java7 has sporadic problems at SSL handshake, by choosing the protocol explicitly these problems can be avoided.

- New property "com.openexchange.imap.ssl.protocols" in file 'imap.properties'

- New property "com.openexchange.smtp.ssl.protocols" in file 'smtp.properties'

- New property "com.openexchange.pop3.ssl.protocols" in file 'pop3.properties'

#### **Change #1903 Dropped property "com.openexchange.twitter.http.useSSL" from twitter.properties**

Dropped property "com.openexchange.twitter.http.useSSL" from twitter.properties as since Jan 14th, 2014, api.twitter.com only accepts SSL connections.

#### **Change #1886 Removed property "com.openexchange.server.fullPrimaryKeySupport" from server.properties**

Removed property "com.openexchange.server.fullPrimaryKeySupport" from server.properties as with v7.6.0 Open-Xchange Server is supposed to fully support primary keys as needed for Galera Cluster setup

# **Change #1865 Removed** <base> **tag and** <meta> **tag from HTML white-list configuration file**

Removed <br />base> tag and <meta> tag from HTML white-list configuration file "/opt/openexchange/etc/whitelist.properties"

#### **Change #1844 Additional configuration options for the spamexperts integration**

The spamexperts integration will now also have spam/ham training capabilities.

The following new options will be added to the open-xchange-spamhandler-spamexperts package, configuration file /opt/open-xchange/etc/spamexperts.properties

```
#
# the imap url to the spamexperts imap server
#
# Example: imap://myserver.example.com
#
com.openexchange.custom.spamexperts.imapurl=
#
# username to authenticate against the imap server
#
com.openexchange.custom.spamexperts.imapuser=
#
# password to authenticate against the imap server
#
com.openexchange.custom.spamexperts.imappassword=
#
# Foldername of folder to place spam mails in order to train the system
#
com.openexchange.custom.spamexperts.trainspamfolder=Spam
#
# Foldername of folder to place ham mails in order to train the system
#
com.openexchange.custom.spamexperts.trainhamfolder=Not Spam
```
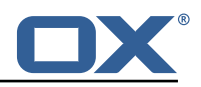

## **Change #1831 Removed obsolete 'projects' feature from ModuleAccessDefinitions.properties**

The projects module was removed from the code because it was never completely implemented and cannot be used. Therefor in the ModuleAccessDefinitions.properties 'projects' must be removed because it will be identified as an unkown feature.

# **4.2 Changes of Database Schema**

#### **Change #2042 Inherit the "trash" folder type for all subfolders**

There might already be preview releases deployed somewhere. Therefore, a database update task is added that adjusts the type of all already existing subfolders of a default trash folder to "16" recursively.

The default trash folder can still be identified by it's "default" flag.

When directly upgrading from a previous backend generation, this database update task has no effect.

#### **Change #2028 Check and drop obsolete tables possibly created for managing POP3 accounts**

Check and drop obsolete tables possibly created for managing POP3 accounts. Associated update task:

com.openexchange.groupware.update.tasks.POP3CheckAndDropObsoleteTablesTask

# **Change #1996 Extended infostore document tables by the ('cid', 'file md5sum') index**

Extended infostore document tables by the ('cid', 'file\_md5sum') index.

#### **Change #1994 Add user ID and E-Tag column for directoryChecksums table**

To support stored directory checksums for folders where different users may get a different list of contained files, e.g. caused by custom permissions, a new column is added to store the user ID along with each directory checksum. Additionally, for future usage as alternative to sequence numbers, a column to store E-Tags is added.

The new CREATE TABLE statement now looks like:

CREATE TABLE directoryChecksums ( uuid BINARY(16) NOT NULL, cid INT4 UNSIGNED NOT NULL, user INT4 UNSIGNED DEFAULT NULL, folder VARCHAR(512) NOT NULL, sequence BIGINT(20) DEFAULT NULL, etag VARCHAR(255) DEFAULT NULL, checksum BINARY(16) NOT NULL, PRIMARY KEY (cid, uuid), INDEX (folder, cid), INDEX (checksum, cid) ) ENGINE=InnoDB DEFAULT CHARSET=ascii;

Existing checksums are removed beforehand, as only user-specific checksums are used in the future.

#### **Change #1972 Added "meta" column to infostore document tables**

Added "meta" column to infostore document tables "infostore document" and "del infostore document" which defaults to null.

"'meta' BLOB default NULL"

#### **Change #1890 Aligned database schema to full primary key support for best fitting Galera Cluster support**

This avoids the need for a two step approach towards having primary keys for each table.

In general, each table that misses an appropriate primary key is enhanced by a "uuid" column of type "BINARY(16) NOT NULL". That column gets then filled up with unique UUID values. As last step, the primary key for associated table is extended by that "uuid" column.

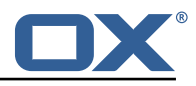

This is a follow-up to the preparations already performed in v7.4.2 database schema with the difference, that "uuid" columns were created with NULLable definition "BINARY(16) DEFAULT NULL", but now are specified as NOT NULL. Moreover "uuid" now gets part of the primary key.

Affected tables:

- genconf\_attributes\_strings
- genconf attributes bools
- updateTask
- user attribute
- user\_setting\_server
- prg\_links
- prg\_contacts\_linkage
- prg\_dlist / del\_dlist
- infostoreReservedPaths
- prg dates members / del dates members
- dateExternal / delDateExternal

This is performed by several update task instances:

- com.openexchange.groupware.update.tasks.GenconfAttributesStringsAddPrimaryKey
- com.openexchange.groupware.update.tasks.GenconfAttributesBoolsAddPrimaryKey
- com.openexchange.groupware.update.tasks.DropDuplicateEntryFromUpdateTaskTable
- com.openexchange.groupware.update.tasks.MakeUUIDPrimaryForUpdateTaskTable
- com.openexchange.groupware.update.tasks.MakeUUIDPrimaryForUserAttributeTable
- com.openexchange.groupware.update.tasks.PrgLinksAddPrimaryKeyUpdateTask
- com.openexchange.groupware.update.tasks.PrgContactsLinkageAddPrimaryKeyUpdateTask
- com.openexchange.groupware.update.tasks.MakeUUIDPrimaryForDListTables
- com.openexchange.groupware.update.tasks.MakeUUIDPrimaryForInfostoreReservedPaths
- com.openexchange.groupware.update.tasks.UserSettingServerAddPrimaryKeyUpdateTask
- com.openexchange.groupware.update.tasks.PrgDatesMembersPrimaryKeyUpdateTask
- com.openexchange.groupware.update.tasks.DelDatesMembersPrimaryKeyUpdateTask

# **4.3 Changes of Command Line Tools**

#### **Change #1951 Introduced CLIs to retrieve a context's/user's capabilities**

```
Introduced CLIs to retrieve a context's/user's capabilities.
Usage: getcontextcapabilities
-h, --help Prints a help text
--environment Show info about commandline environment
--nonl Remove all newlines (\n) from output
-A, --adminuser <adminuser> ? master Admin user name
-P, --adminpass <adminpass> ? master Admin password
-c, --contextid <contextid> | The id of the context
-N, --contextname <contextname> | context name
Entries marked with an asterisk (*) are mandatory.
Entries marked with an question mark (?) are mandatory depending on your configuration.
Entries marked with a pipe (|) are mandatory for one another which means that at least one
of them must be set.
```
Usage: getusercapabilities -h, --help Prints a help text --environment Show info about commandline environment --nonl Remove all newlines (\n) from output -c, --contextid <contextid> (\*) The id of the context -A, --adminuser <adminuser> ? Admin username -P, --adminpass <adminpass> ? Admin password -i, --userid <userid> | Id of the user -u, --username <username> | Username of the user

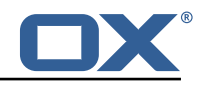

Entries marked with an asterisk (\*) are mandatory. Entries marked with an question mark (?) are mandatory depending on your configuration. Entries marked with a pipe (|) are mandatory for one another which means that at least one of them must be set.

#### **Change #1946 Added parameter to clean capabilities from storage**

Missing support to drop a capability from storage once either added or removed to/from a certain context/user. Both CLIs "changecontext" and "changeuser" were therefore enhanced by option "capabilities-todrop". Usage: -h, --help Prints a help text --environment Show info about commandline environment --nonl Remove all newlines  $(\n)$  from output --extendedoptions Set this if you want to see all options, use this instead of help option -c, --contextid <contextid> (\*) The id of the context -A, --adminuser <adminuser> ? Admin username -P, --adminpass <adminpass> ? Admin password -i, --userid <userid> | Id of the user -u, --username <username> | Username of the user -d, --displayname <displayname> Display name of the user -g, --givenname <givenname> Given name for the user -s, --surname <surname> Sur name for the user -p, --password <password> Password for the user -e, --email <email> Primary mail address -1, --language <language> Language for the user (de\_DE, en\_US) -t, --timezone <timezone> Timezone of the user (Europe/Berlin) -x, --department <department> Department of the user -z, --company <company> Company of the user -a, --aliases <aliases> Comma separated list of the email aliases of the user --access-combination-name <access-combination-name> Access combination name --capabilities-to-add <capabilities-to-add> The capabilities to add as a comma-separated string; e.g. "portal, -autologin" --capabilities-to-remove <capabilities-to-remove> The capabilities to remove as a comma-separated string; e.g. "cap2, cap2" --capabilities-to-drop <capabilities-to-drop> The capabilities to drop (clean from storage) as a comma-separated string; e.g. "cap2, cap2" --addguipreferences <addguipreferences> Add a GUI setting (key=value) --removeguipreferences <removeguipreferences> Remove a GUI setting Entries marked with an asterisk (\*) are mandatory. Entries marked with an question mark (?) are mandatory depending on your configuration. Entries marked with a pipe (|) are mandatory for one another which means that at least one of them must be set.

#### **Change #1918 Added possibility to delete a quota value once it is set through specifying a value less than zero**

Added possibility to delete a quota value once it is set through specifying a value less than zero for parameter "quota-value"

CLI help text is changed accordingly:

--quota-value The numeric quota value specifying the max. number of items allowed for context. Zero is unlimited. A value less than zero deletes the quota entry (and falls back to configured behavior)

Documentation changed accordingly, see [http://oxpedia.org/wiki/index.php?title=AppSuite:](http://oxpedia.org/wiki/index.php?title=AppSuite:Context_management#Parameters_8) [Context\\_management#Parameters\\_8](http://oxpedia.org/wiki/index.php?title=AppSuite:Context_management#Parameters_8)

#### **Change #1917 Showruntimestats with option -z / gcstats will show real values of CcollectionCount and CollectionTime**

The values are printed out as an increasing number. The Munin graphs will be updated to show

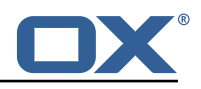

the same behaviour as before.

#### **Change #1910 Implemented CLI to check that login2context mappings contains context identifier**

Implemented CLI to check that login2context mappings contains context identifier. Usage: checkloginmappings -A, --adminuser <arg> Admin username. In case -a/--all is provided master administrator's user name is required; else the one for context administrator -a, --all Required. The flag to signal that contexts shall be processed. Hence option -c/--context is then obsolete. -c, --context <arg> Required. The context identifier -h, --help Prints a help text -1, --login <arg> The optional JMX login (if JMX has authentication enabled) -P, --adminpass <arg> Admin password. In case -a/--all is provided master administrator's password is required, else the one for context administrator -p, --port <arg> The optional JMX port (default:9999) -s, --password <arg> The optional JMX password (if JMX has authentication enabled)

Documentation: [https://oxpedia.org/wiki/index.php?title=AppSuite:Context\\_management\\_7\\_2](https://oxpedia.org/wiki/index.php?title=AppSuite:Context_management_7_2#checkloginmappings_.28since_v.7.6.0.29)# [checkloginmappings\\_.28since\\_v.7.6.0.29](https://oxpedia.org/wiki/index.php?title=AppSuite:Context_management_7_2#checkloginmappings_.28since_v.7.6.0.29)

#### **Change #1843 Showruntimestats CLT was extended to monitor OSGi EventAdmin**

The CLT 'showruntimestats' has been extended with paramer '-e' ('–eventstats'). Using it leads to the following output:

org.apache.felix.eventadmin.monitoring:type=EventAdminMBean, EventsPerMinute = <integer> org.apache.felix.eventadmin.monitoring:type=EventAdminMBean, EnqueuedEvents = <integer> org.apache.felix.eventadmin.monitoring:type=EventAdminMBean, TotalEventCount = <integer> Done

This output is also included when using the '–allstats' option.

Meaning of the result values:

EventsPerMinute: A moving average of delivered events per minute.

EnqueuedEvents: Numberof events that are temporarily cached and wait for delivery.

TotalEventCount: Number of events that have been delivered since the application was started.

# **4.4 Changes of Behaviour**

#### **Change #1997 WebDAV now requires "write own objects" permissions when creating files**

OX permissions can not be mapped 1:1 to WebDAV ACLs, so that insufficient permissions may not be clear to clients until a not allowed action is actually performed and rejected by the backend. One example is a folder with so called "drop box" ("Briefkasten") permissions, where users are allowed to create, but not to read objects. While this can be defined in OX by granting "create objects" permissions for the folder and no further object permissions, WebDAV clients are not really able to use this folder, since they tend to create files in a sequence of multiple requests (e.g. PROPFIND, PUT, LOCK, HEAD, PUT, UNLOCK). This won't work with "create objects" permissions only, as it would also require at least "write own objects" permissions.

Therefore, when trying to create new documents via WebDAV, the server will now require "write own objects" (besides "create objects") permissions. Otherwise, a PUT request is rejected with HTTP 401 Unauthorized.

Administrators who want to use a folder with such "drop box" ("Briefkasten") permissions should take care to also assign this "write own objects" permission if the folder is going to be used from WebDAV clients, too.

#### **Change #1977 Jolokia will not start if no user or password is supplied instead of starting**

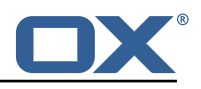

## **with an empty http auth**

Instead of starting jolokia and setting a http auth with the information given inside.

jolokia.properties concerning com.openexchange.jolokia.user = com.openexchange.jolokia.user = jolokia will not start if even if com.openexchange.jolokia.start is set to true. This was logged before but not executed and jolokia was still started.

# **Change #1960 Trash folder for default "infostore" filestorage account**

The default "infostore" filestorage account is enhanced with a new trash folder for each user. The folder is created automatically when being requested for the first time. It will be hooked below the root infostore folder (ID 9), so that it'll appear at the same level as the system folders "Public infostore" and "Userstore". Similarly, when using the "Outlook" folder tree and using alternative names, the folder will appear as "Deleted files" next to "My files", "Shared files" and "Public files". Permissions are the same as for the user's infostore folder.

Having a trash folder, the new behaviour for delete operations will be similar to trash in e-mail: "soft delete, if not already in trash, hard delete, otherwise" will be the new default handling when deleting files and folders. Similarly, the "empty folder" logic has been changed to delete all contained files and folders in the trash folder recursively to behave like the e-mail trash folder.

Other filestorage implementations providing a trash folder are invoked in the same way by the OX middleware, so that the same behaviour can be expected there, too.

#### **Change #1955 Improved the way logging filters are created. Introduced the new switch '-cf' to clear all filters. Improved output**

Modified the MBean in such a way to create user, session, context filters each with a different set of loggers/levels. Introduced the switch '-cf' to the command line tool for clearing all filters. Improved the CLT's output. The already existing functionality remains intact.

The tool is fully documented here: [http://oxpedia.org/wiki/index.php?title=AppSuite:OX\\_Loggi](http://oxpedia.org/wiki/index.php?title=AppSuite:OX_Logging#logconf_CLT)ng# [logconf\\_CLT](http://oxpedia.org/wiki/index.php?title=AppSuite:OX_Logging#logconf_CLT)

#### **Change #1938 Birthdays converted to Julian on save and converted back on receiving**

Birthdays converted to Julian on save and converted back on receiving. We save birthdays without year as birthdays in year 1. Year 1 is Julian calendar. While our backend is able to handle this , the frontend only knows the Gregorian calendar. We changed it so that those birthdays are converted to Julian calendar on saving to be consistent. When receiving them we convert them back. This prevents errors when importing contacts from Facebook for example.

#### **Change #1872 Upgrade to Hazelcast 3**

The Hazelcast library is upgraded to the next major release.

Due to the upgraded library, it's not possible to form a cluster of nodes running a previous version of Hazelcast, i.e. exiting volatile data in the cluster gets lost during the update. This usually affects all user sessions that are stored in a distributed map, and will require the users to re-login after the update.

Furthermore, a new serialization concept for distributed data requires that all packages that are using Hazelcast implicitly or explicitly need to be installed on all nodes participating in the cluster. For example, when installing the package open-xchange-realtime on one node, it's required to install it on all other node of the cluster, too (yes, even if they are used for sole USM/EAS communication).

#### **Change #1854 Remove drive preference 'default view' from settings**

The setting will be set when you select a view mode in drive instead (like it's handled in calendar).A predefined view mode (e.g. a shared url with a perspective param) will not change the setting. That means drive will start in the same view as you've left it.

# **4.5 Changes of Packaging**

#### **Change #1963 Packaging for bundle com.openexchange.xing.json**

This package contains the XING API. With this package you can use XING actions like showing the

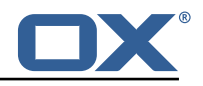

newsfeed and inviting users to XING inside OX.

# **5 Changes relevant for Developers**

# **5.1 Changes of the HTTP API**

# **Change #1979 Introduced new "jump" module**

The jump module is used to pass an acquired identity token for an authenticated user from one system to another for a single sign-on.

It offers a simple API call: GET /ajax/jump?action=identityToken

Requiring a session identifier and an identifier for the system for which the token is supposed to be generated.

See HTTP-API documentation here: [http://oxpedia.org/wiki/index.php?title=HTTP\\_API#Module\\_](http://oxpedia.org/wiki/index.php?title=HTTP_API#Module_.22jump.22_.28available_with_v7.6.0.29) [.22jump.22\\_.28available\\_with\\_v7.6.0.29](http://oxpedia.org/wiki/index.php?title=HTTP_API#Module_.22jump.22_.28available_with_v7.6.0.29)

#### **Change #1976 Replaced unordered json object 'languages' by an ordered json array in manifests config action**

Elements in a json object cannot be ordered. Therefore the json object 'languages' was replaced by an ordered json array.

#### **Change #1964 New Parameter "occurrence" for Calendar Confirm Action**

Request: PUT /ajax/calendar?action=confirm

New optional parameter: occurrence The numeric identifier of the occurrence to which the confirmation applies (in case "id" denotes a series appointment).

The confirmation request creates a new series exception if necessary or applies the change to an already existing confirmation. If this field is not set the changes are applied to the whole series (or single appointment).

#### **Change #1961 Trash folder for module "infostore"**

The default trash folder of a filestorage account (module "infostore" in the HTTP API) can be identified by checking the folder's "type". Therefore, a new folder "type" is introduced for the default trash folder: "trash". This value appears as attribute "type" (column 302) in the HTTP API, and may be used similarly to the other types "private", "public" and "shared".

Furthermore, the ID of the trash folder in the user's primary filestorage account is published at "modules/infostore/folder/trash" in the configuration tree. Additionally, this value is mapped to the "io.ox/files//folder/trash" JSlob. If not set, clients can assume that no trash functionality is available. Having a trash folder, the new default behaviour for delete operations will be similar to trash in e-mail: "soft delete, if not already in trash, hard delete, otherwise" will be the new default handling when deleting files and folders. Clients may force a "hard" deletion of files and folders by setting the parameter "hardDelete" to "true" in the appropriate "delete" action for files and folders. Details are available at [http://oxpedia.org/index.php?title=HTTP\\_API#Delete\\_folders](http://oxpedia.org/index.php?title=HTTP_API#Delete_folders) and [http://oxpedia.org/index.php?title=HTTP\\_API#Delete\\_infoitems](http://oxpedia.org/index.php?title=HTTP_API#Delete_infoitems) respectively.

The "clear" action in the "folder" module has been adjusted for the "trash" folder so that all contained files and folders are deleted recursively, similarly to the "trash" folder in the module "mail".

#### **Change #1935 Added new action to mail module to mark all messages of a folder as seen**

Added new action to mail module to mark all messages of a folder as seen: PUT /ajax/mail?action=all seen Parameters: session A session ID previously obtained from the login module. folder Object ID of the folder. Request Body: n.a. Response: true See [http://oxpedia.org/wiki/index.php?title=HTTP\\_API#Mark\\_all\\_mails\\_as\\_seen](http://oxpedia.org/wiki/index.php?title=HTTP_API#Mark_all_mails_as_seen)

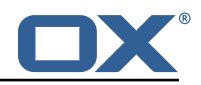

#### **Change #1879 Backend support for the "links" module is removed, so corresponding HTTP API will no longer be available**

All requests to .../ajax/link... will be removed.

Additionally, the field "number\_of\_links" (column 103) of the common object data is removed, too. The same applies for the deprecated contact link data (columns 591 and 595 of a contact).

#### **Change #1864 Changed column ids of contact data**

Changing column ids in the detailed contact data as follows:

- 616 = YOMI FIRST NAME
- 617 = YOMI LAST NAME
- 618 = YOMI COMPANY
- 619 = ADDRESS HOME
- 620 = ADDRESS BUSINESS
- 621 = ADDRESS OTHER

Keeping backward compatibility of a contact search to the column ids 610-615.

# **5.2 Changes of the Java API**

#### **Change #1962 Extended FileStorage API to support trash folders**

The "removeDocument" methods in the interfaces "IDBasedFileAccess" and "FileStorageFileAccess" have been overloaded with an aditional parameter to allow passing of a "hardDelete" flag. The new method signatures look like:

List<String> com.openexchange.file.storage.composition.IDBasedFileAccess.removeDocument(List<String> ids, long sequenceNumber, boolean hardDelete) throws OXException List<IDTuple> com.openexchange.file.storage.FileStorageFileAccess.removeDocument(List<IDTuple> ids, long sequenceNumber, boolean hardDelete) throws OXException

Further details are avilable in the corresponding Javadoc.

#### **Change #1933 Extended file storage API ('com.openexchange.file.storage') by a search method**

The Java interface "com.openexchange.file.storage.FileStorageFileAccess" has been extended by an additional search method that is capable to accept a compound search term as parameter. Thus it is possible to specify complex queries that are supposed to be executed in implementation bundles.

Method declaration:

search(List<String> folderIds, SearchTerm<?> searchTerm, List<Field> fields, File.Field sort, SortDirection order, int start, int end) throws OXException Parameter description:

- folderIds: The optional folder identifiers
- searchTerm: The search term
- fields: The fields to load
- sort: Which field to sort by. May be null.
- order: The order in which to sort
- start: A start index (inclusive) for the search results. Useful for paging.
- end: An end index (exclusive) for the search results. Useful for paging.

# **5.3 Changes of the SOAP API**

#### **Change #1952 Enhanced existing SOAP interfaces to retrieve a context's/user's capabilities**

Enhanced existing SOAP interfaces to retrieve a context's/user's capabilities. WSDL for "OXContextService" is enhanced by "getContextCapabilities" web method WSDL for "OXUserService" is enhanced by "getUserCapabilities" web method

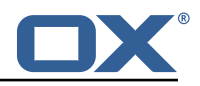

# **Change #1947 Added parameter to clean capabilities from storage**

Missing support to drop a capability from storage once either added or removed to/from a certain context/user.

Definition of "changeCapabilities" in both OXContextService and OXUserService were therefore enhanced to also support those capability that are supposed to be cleansed from storage: <xs:element name="changeCapabilities">

```
<xs:complexType final="extension restriction">
<xs:sequence>
<xs:element minOccurs="0" name="ctx" nillable="true" type="ns1:Context"/>
<xs:element minOccurs="0" name="capsToAdd" nillable="true" type="xs:string"/>
<xs:element minOccurs="0" name="capsToRemove" nillable="true" type="xs:string"/>
<xs:element minOccurs="0" name="capsToDrop" nillable="true" type="xs:string"/>
<xs:element minOccurs="0" name="auth" nillable="true" type="ns2:Credentials"/>
</xs:sequence>
</xs:complexType>
</xs:element>
```
# **5.4 Changes of the RMI API**

**Change #2051 Extended context and user plug-in interfaces by missing call-back methods** Extended context and user plug-in interfaces by missing call-back methods The plug-in interface "com.openexchange.admin.plugins.OXContextPluginInterface" was enhanced

by

- changeCapabilities(Context, Set<String>, Set<String>, Set<String>, Credentials)

- changeQuota(Context, String, long, Credentials)

The plug-in interface "com.openexchange.admin.plugins.OXUserPluginInterface" was enhanced by

- changeCapabilities(Context, User, Set<String>, Set<String>, Set<String>, Credentials)
- changeModuleAccess(Context, User, String, Credentials)
- changeModuleAccess(Context, User, UserModuleAccess, Credentials)

#### **Change #1950 Introduced RMI methods to retrieve a context's/user's capabilities**

Missing possibility to retrieve a context's/user's capabilities. Therefore associated RMI interfaces OXContextInterface / OXUserInterface are enhanced by appropriate getter methods:

- OXContextInterface.getCapabilities()

- OXUserInterface.getCapabilities()

#### **Change #1945 Added parameter to clean capabilities from storage**

Missing support in OXContextInterface and OXUserInterface to drop a capability from storage once either added or removed to/from a certain context/user.

Therefore added an additional parameter "capsToDrop" of type Set<String> to "changeCapabilities()" method.

# **6 Tests**

The Open-Xchange QA team has successfully verified all bug fixes that could be reproduced within a lab environment.

To avoid side effects, the shipped packages have gone through automated regression test on both, a Continuous Integration System and a dedicated server setup for system and integration testing.

All changes have been checked for potential side-effects and effect on behavior. Unless explicitly stated within this document, we do not expect any side-effects.

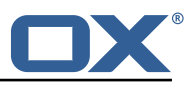

# **7 Fixed Bugs**

22930, 26476, 26544, 27009, 28262, 29613, 29950, 30106, 30543, 30584, 30615, 30654, 30701, 30703, 30706, 30766, 30781, 30805, 30849, 30850, 30854, 30860, 30869, 30896, 30904, 30914, 30915, 30928, 30936, 30938, 30960, 30963, 31006, 31008, 31044, 31072, 31073, 31079, 31092, 31135, 31144, 31157, 31173, 31181, 31189, 31192, 31258, 31274, 31278, 31296, 31298, 31299, 31305, 31306, 31327, 31334, 31346, 31358, 31359, 31364, 31366, 31368, 31380, 31408, 31424, 31444, 31447, 31453, 31463, 31490, 31499, 31510, 31511, 31525, 31533, 31610, 31637, 31653, 31700, 31731, 31746, 31747, 31751, 31755, 31757, 31760, 31782, 31797, 31798, 31818, 31822, 31826, 31828, 31834, 31836, 31850, 31856, 31863, 31864, 31881, 31882, 31883, 31884, 31885, 31887, 31889, 31903, 31908, 31911, 31929, 31958, 31978, 32017, 32037, 32078, 32091, 32092, 32096, 32099, 32105, 32111, 32140, 32149, 32169, 32191, 32200, 32264, 32267, 32268, 32291, 32301, 32317, 32347, 32352, 32355, 32378, 32455, 32480, 32506, 32535, 32558, 32565, 32586, 32609, 32679, 32692, 32698, 32704, 32713, 32751, 32756, 32979, 33069, 33080, 33092, 33141, 33219,